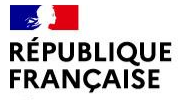

Liberté Égalité Fraternité

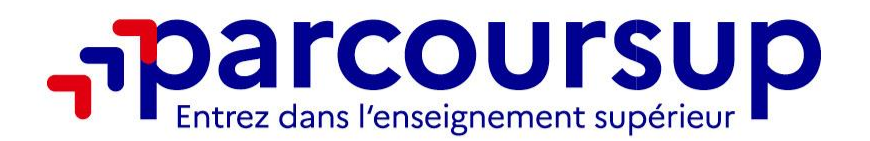

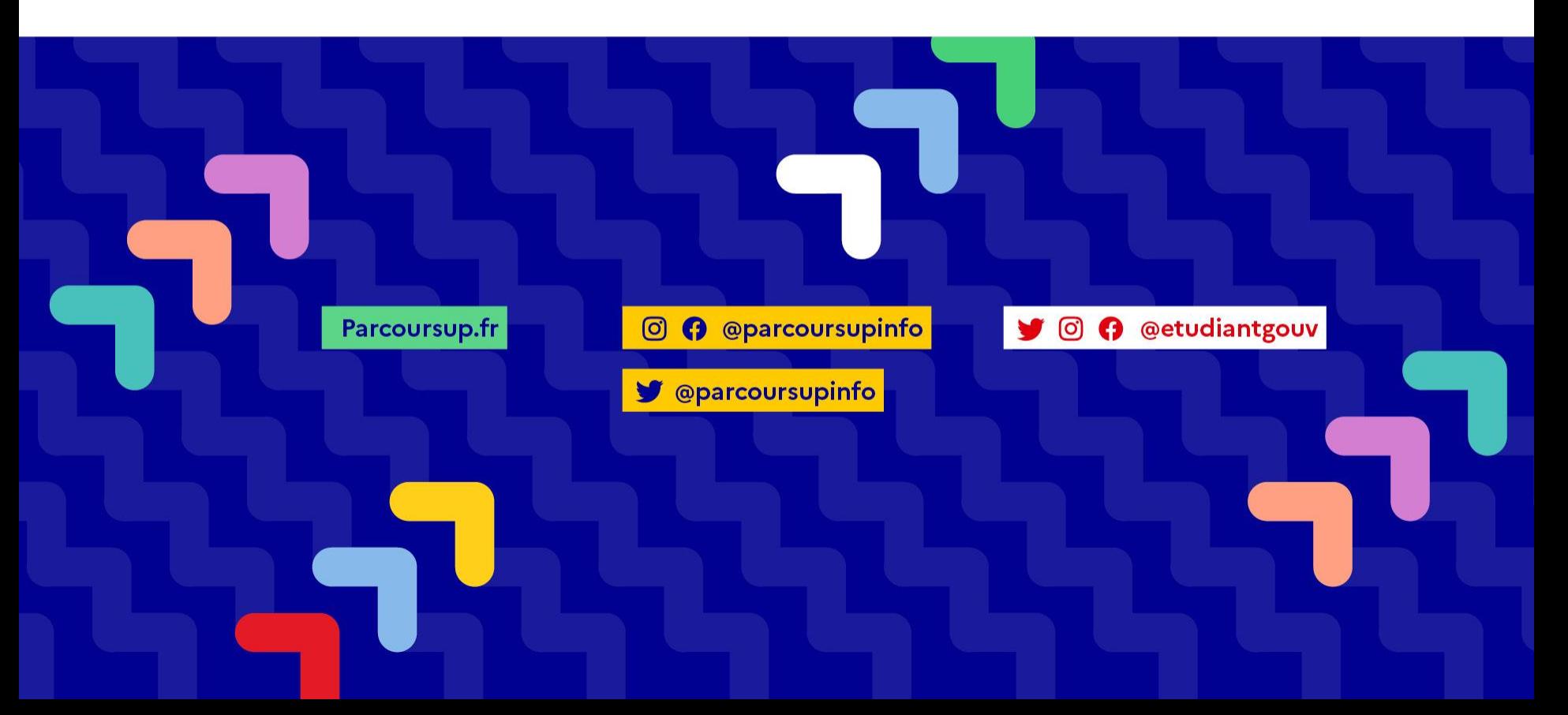

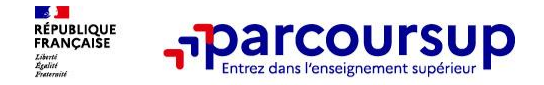

# **Pierre-Marie SANTAMARIA (bac Général)**

# **Prisca QUIVORON (bac pro et techno)**

# **Psychologues de l'Education Nationale** *Education , Développement, Conseil en Orientation scolaire et professionnelle*

# *Lycée Gutenberg / CIO de Créteil*

**LA JU**<br>RÉPUBLIQUE<br>FRANÇAISE Liberté<br>Égalité<br>Ecsternité

Pour bénéficier d'un rdv conseil gratuit

# CIO Créteil/Charenton

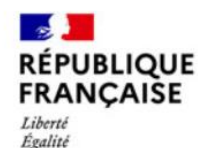

Fraternité

 $CIO$ 

#### Centre d'information et d'orientation Créteil

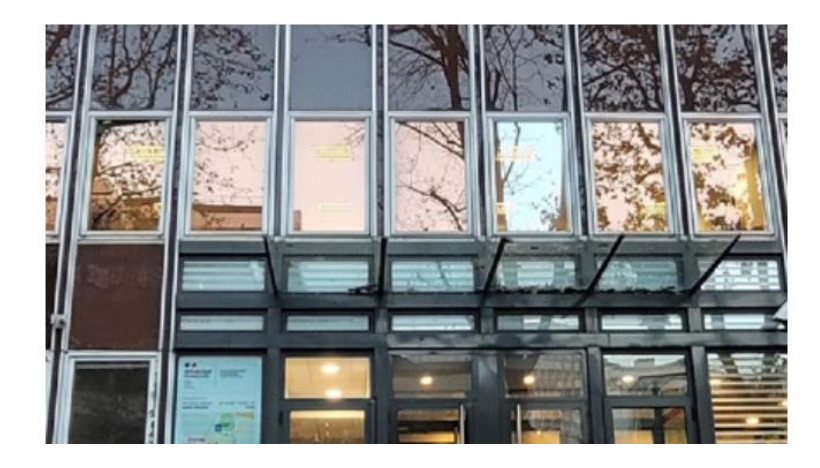

#### **INFORMATIONS**

**Immeuble Expansion** 101 av. du Général de Gaulle 94000 Créteil Par téléphone : 01.49.56.06.94. 06.21.41.74.83. Par mail: cio.creteil@ac-creteil.fr Le CIO est ouvert du lundi au vendredi 9h-12h30/13h30-17h.

 $7h-19h$ 

0149560694

 $\frac{22}{0.3}$  3

![](_page_3_Picture_0.jpeg)

# Le calendrier 2024 en 3 étapes

![](_page_3_Figure_2.jpeg)

![](_page_4_Picture_0.jpeg)

## **Parmi les 23 000 formations dispensant de diplômes reconnus par l'État disponibles via le moteur de recherche de formation :**

• **Des formations sous statut étudiant** : les différentes licences (dont les licences « accès santé »), les Parcours préparatoires au professorat des écoles (PPPE) et les parcours d'accès aux études de santé (PASS), les classes prépa, BTS, BUT (Bachelor universitaire de technologie ), formations en soins infirmiers (en IFSI) et autres formations paramédicales, formations en travail social (en EFTS), écoles d'ingénieur, de commerce et de management, Sciences Po/ Instituts d'Etudes Politiques, formations en apprentissage, écoles vétérinaires, formations aux métiers de la culture, du sport…

• **Des formations en apprentissage** : l'apprentissage est proposé dans différentes formations (BTS, BUT, licence…).

• **Des informations utiles à consulter sur la fiche formation** : le statut de l'établissement (public/privé ), la nature de la formation (sélective /non sélective), les frais de scolarité, les chiffres clés

**Quelques rares formations privées ne sont pas présentes sur Parcoursup** > prendre contact avec les établissements

#### **UNIVERSITÉ**

![](_page_5_Picture_1.jpeg)

## *Les formations non sélectives sur Parcoursup*

![](_page_5_Figure_3.jpeg)

![](_page_6_Picture_0.jpeg)

Ces écoles forment<br>à différents domaines : communication, art. industrie. tourisme, commerce, transport, social, sport, paramédical...

Le lycée dispense des formations de niveau  $bac + 2ou$  bac + 3. Les écoles d'ingénieurs ou<br>de commerce, les ENS, les IEP et les écoles d'art publiques délivrent des diplômes  $de n$ iveau bac + 5.

![](_page_6_Figure_4.jpeg)

![](_page_7_Picture_0.jpeg)

❖Les BTS accueillent en priorité les bacheliers professionnels (mais les autres bacs peuvent postuler)

❖Les BUT accueillent en priorité les bacheliers technologiques ( mais les autres bacs peuvent postuler)

❖ Les CPGE peuvent accueillir des bacs généraux et STMG

❖Les licences peuvent accueillir tout type d'élèves **(mais priorité aux bacheliers généraux qui réussissent le mieux)**

![](_page_8_Picture_0.jpeg)

![](_page_8_Picture_1.jpeg)

# **Etape 2 : s'inscrire, formuler ses vœux et finaliser son dossier**

![](_page_9_Picture_0.jpeg)

# Le calendrier 2024 en 3 étapes

![](_page_9_Figure_2.jpeg)

![](_page_10_Picture_0.jpeg)

## **S'inscrire sur Parcoursup**

**>Une adresse mail valide et consultée régulièrement :** pour échanger et recevoir les informations sur votre dossier

**Important : renseignez un numéro de portable** pour recevoir les alertes envoyées par la plateforme

**>L'INE** (identifiant national élève en lycée général, technologique ou professionnel) ou **INAA** (en lycée agricole) : sur les bulletins scolaires ou le relevé de notes des épreuves anticipées du baccalauréat.

**À noter pour les lycées français à l'étranger** : l'établissement fournit l'identifiant à utiliser pour créer son dossier.

Conseil aux parents ou tuteurs légaux : **vous pouvez également renseigner votre email et numéro de portable dans le dossier de votre enfant pour recevoir messages et alertes Parcoursup.** Vous pourrez également recevoir des formations qui organisent des épreuves écrites/orales le rappel des échéances.

![](_page_11_Picture_0.jpeg)

## **Formuler librement vos vœux sur Parcoursup**

- **> Jusqu'à 10 vœux et 10 vœux supplémentaires pour des formations en apprentissage**
- **>** Pour des **formations sélectives** (Classes prépa, STS, IUT, écoles, IFSI, IEP…) et **non sélectives** (licences, PPPE ou PASS)
- **> Des vœux qui doivent être motivés** : en quelques lignes, le lycéen explique ce qui motive chacun de ses vœux. Il est accompagné par son professeur principal
- **> Des vœux qui n'ont pas besoin d'être classés** : aucune contrainte de hiérarchisation pour éviter toute autocensure
- **> La date de formulation des vœux n'est pas prise en compte** pour l'examen du dossier
- **> Des vœux qui ne sont connus que de vous** : la formation ne connait que le vœu qui la concerne

**Conseil : diversifiez vos vœux et évitez impérativement de n'en formuler qu'un seul** (en 2023, les candidats ont confirmé 13 vœux en moyenne).

![](_page_12_Picture_0.jpeg)

## **Focus sur les vœux multiples**

**> Un vœu multiple est un regroupement de plusieurs formations similaires** (*exemple :* 

*le vœu multiple BTS « Management commercial opérationnel » qui regroupe toutes les formations de BTS « MCO » à l'échelle nationale).*

**> Un vœu multiple compte pour un vœu** parmi les 10 vœux possibles.

**> Chaque vœu multiple est composé de sous-vœux qui correspondent chacun à un établissement différent.** Vous pouvez choisir un ou plusieurs établissements, sans avoir besoin de les classer.

**> Sauf exception, il n'y a pas de vœu multiple pour les licences l**es parcours spécifiques "accès santé" (PASS) en Ile-de-France regroupés à l'échelle régionale sont l'exception

**Valable pour CPGE, BUT, groupements d'écoles (concours), DNMADE etc. : TOUTE FORMATION SELECTIVE**

![](_page_13_Picture_0.jpeg)

## **Focus sur les vœux multiples : exemple**

### **Vous demandez un BTS « Métiers de la chimie » dans 7 établissements différents**

 $\rightarrow$  Dans votre dossier, ces demandes comptent pour 1 vœu (le BTS) et 7 sous-vœux (les établissements) qui sont décomptés dans la limite des 20 sous-vœux autorisés.

**A noter** : rassurez-vous, dans votre dossier Parcoursup, un compteur de vœux permet de suivre les vœux multiples et sous-vœux formulés.

![](_page_14_Picture_0.jpeg)

## **Focus sur le secteur géographique (1/2)**

## **Pour les formations sélectives (BTS, BUT, IFSI, écoles…)**

> **Il n'y a pas de secteur géographique.** Les lycéens peuvent faire des vœux pour les formations qui les intéressent où qu'elles soient, dans leur académie ou en dehors.

## **Pour les formations non-sélectives (licences, PPPE, PASS)**

- > Les lycéens peuvent faire des vœux pour les formations qui les intéressent dans leur académie ou en dehors. Lorsque la licence, le PPPE ou le PASS est très demandé, **une priorité au secteur géographique (généralement l'académie) s'applique :** un pourcentage maximum de candidats résidant en dehors du secteur géographique est alors fixé par le recteur.
- > L'appartenance ou non au secteur est affichée aux candidats. Les pourcentages fixés par les recteurs seront affichés sur Parcoursup avant le début de la phase d'admission.

![](_page_15_Picture_0.jpeg)

## **Focus sur le secteur géographique (2/2)**

**Secteur géographique Ile-de-France** : il n'est fait **aucune distinction** entre les 3 académies de Créteil, Paris et Versailles.

## **Par exception, sont considérés comme « résidant dans l'académie » où se situe la licence demandée :**

> Les candidats qui souhaitent accéder à une mention de licence qui n'est pas dispensée dans leur académie de résidence

> Les candidats ressortissants français ou ressortissants d'un État membre de l'Union européenne qui sont établis hors de France

> Les candidats préparant ou ayant obtenu le baccalauréat français au cours de l'année scolaire dans un centre d'examen habilité à l'étranger

![](_page_16_Picture_0.jpeg)

# Date limite pour formuler vos vœux > Jeudi 14 mars 2024 (23h59 heure de Paris)

![](_page_16_Figure_2.jpeg)

![](_page_17_Picture_0.jpeg)

## **Finaliser son dossier et confirmer vos vœux**

**Pour que les vœux saisis deviennent définitifs sur Parcoursup, les candidats doivent obligatoirement :**

- > **Compléter leur dossier :**
	- > Lettre de motivation si demandée
	- >rubrique « préférence et autres projets »
	- >pièces complémentaires demandées par certaines formations
	- >rubrique « activités et centres d'intérêt » (facultative)
- > **Confirmer chacun de leurs vœux**

**Un vœu non confirmé avant le 3 avril 2024 (23h59 - heure de Paris) ne sera pas examiné par la formation**

![](_page_18_Picture_1.jpeg)

## **La lettre de motivation**

**Une lettre de motivation demandée par la formation pour connaitre :**

• **La motivation du candidat, sa connaissance et sa compréhension de la formation demandée et son intérêt pour celle-ci.** Il ne s'agit pas d'un exercice de rhétorique ou une dissertation mais d'illustrer avec vos propres mots en 1500 caractères ce qui vous conduit à candidater. Une aide à la rédaction est jointe dans votre dossier.

**La lettre de motivation** est personnelle. Renseignez-la, soignez l'orthographe et le style, évitez les copier-coller ou les emprunts de formules toutes faites...cela se voit et ne plaidera pas pour votre dossier.

19 **A noter :** pour les candidatures à des formations en soins infirmiers (IFSI), la motivation des candidats constitue un aspect très important pour les responsables d'IFSI. Dans votre dossier, les IFSI ont indiqué ce qui est attendu et vous avez davantage d'espace pour expliciter votre compréhension de la formation, du métier et votre intérêt pour cette candidature

![](_page_19_Picture_0.jpeg)

## **L'attestation de passation du questionnaire pour les vœux en licence de droit et sciences**

**Obligatoire pour les candidats qui formulent des vœux en licence de Droit ou dans les licences de Sciences :**

### **Un questionnaire en ligne sur le site Avenirs.Onisep.fr**

- → Accessible (**à partir du 17 janvier 2024**) à partir des fiches de formations concernées ;
- $\rightarrow$  Pour avoir un aperçu des connaissances et des compétences à mobiliser dans la formation demandée ;
- → Les résultats n'appartiennent qu'au seul candidat : **pas de transmission aux universités.**

**Une attestation de passation à télécharger est à joindre à son dossier Parcoursup avant le 3 avril 2024 23h59 (heure de Paris).** 

![](_page_20_Picture_0.jpeg)

## **Les éléments constitutifs de votre dossier : bulletins scolaires et notes du baccalauréat**

- > **Année de première :** bulletins scolaires, notes des épreuves anticipées de français et notes obtenues au titre du contrôle continu du baccalauréat (pour les lycéens généraux et technologiques)
- > **Année de terminale :** bulletins scolaires des 1er et 2e trimestres (ou 1er semestre), notes des épreuves terminales des deux enseignements de spécialité (pour les lycéens généraux et technologiques)
- > **Sauf cas particulier, pas de saisie à réaliser** : ces éléments sont remontés par votre lycée automatiquement et vous pourrez les vérifier début avril. En cas d'erreurs, **un signalement doit être fait au chef d'établissement**

**A noter** : vous ne pouvez pas confirmer vos vœux tant que votre bulletin scolaire du 2ème trimestre (ou 1er semestre) n'est pas remonté dans votre dossier.

![](_page_21_Picture_0.jpeg)

## **Récapitulatif des éléments transmis à chaque formation**

- > **La lettre de motivation** quand elle est demandée par la formation
- > **les pièces complémentaires** demandées par certaines formations
- > **la rubrique « Activités et centres d'intérêt »**, si elle a été renseignée
- > **la fiche Avenir** renseignée par le lycée
- o **Les bulletins scolaires et notes du baccalauréat :**
	- •**Année de première** : bulletins scolaires et les notes des épreuves anticipées de français et celles au titre du contrôle continu du baccalauréat (pour les lycéens généraux et technologiques)
	- •**Année de terminale** : bulletins scolaires des 1er et 2e trimestres (ou 1<sup>er</sup> semestre)

**Des informations sur votre parcours spécifique** (sections européennes ou binationales et les options internationales) ou **votre participation aux cordées de la réussite** (seulement si vous le souhaitez)

![](_page_22_Picture_0.jpeg)

## **La fiche avenir renseignée par le lycée**

- Le 2ème conseil de classe examine les vœux de chaque lycéen avec **bienveillance et confiance** dans le potentiel de chacun.
- Pour chaque lycéen, une **fiche Avenir** est renseignée par le lycée et versée au dossier de l'élève :
	- les notes de l'élève : moyennes de terminale, appréciation des professeurs par discipline, positionnement de l'élève dans la classe/dans le groupe
	- les appréciations du professeur principal sur des compétences transversales
	- l'avis du chef d'établissement sur la capacité à réussir, pour chaque vœu
- La fiche Avenir est consultable par le lycéen dans son dossier **à partir du 30 mai 2024**

![](_page_23_Picture_0.jpeg)

# Date limite pour compléter votre dossier et confirmer vos vœux > Mercredi 3 avril 2024 (23h59 heure de Paris)

![](_page_23_Figure_2.jpeg)

 $\mathbf{\Sigma}$ 

M Conta

FAQ et ressources [7]

 $\mathcal{A}$ **RÉPUBLIQUE<br>FRANCAISE** 

Liberté Egalité Fraternité

> Étape en cours du 17 janvier 2024 > 14 mars 2024 > 3 avril inclus Je m'inscris pour formuler mes vœux L'

Prochaine étape du 30 mai 2024 au 11 juillet 2024 Je reçois les réponses des formations et je décide [2]

Calendrier 2024 [7]

## Que voulez-vous faire ?

Dites-nous ce que vous voulez faire ? (en cliquant sur l'un des choix ci-dessous) :

Je souhaite créer ou accéder à mon Je souhaite accéder à la carte de  $\bullet$ dossier Candidat recherche des formations (pour pouvoir faire des vœux sur Parcoursup)

![](_page_25_Figure_0.jpeg)

### Identification

Les champs marqués d'un astérisque\* sont obligatoires.

#### Date de naissance \*

au format JJ/MM/AAAA

![](_page_25_Picture_5.jpeg)

### Représentants

A Nous vous recommandons de renseigner l'adresse email et/ou le numéro de téléphone portable de vos représentants légaux. Ils pourront ainsi recevoir comme vous les messages d'alerte que vous adressera Parcoursup.

Ces coordonnées peuvent aussi être utilisées par les formations, sous leur propre responsabilité, et seulement pour informer sur les échéances de la procédure de recrutement et les dates d'inscription administrative dans l'établissement.

Si vous êtes majeur, vous pouvez ne pas faire apparaître les coordonnées de vos représentants légaux en sélectionnant "Candidat lui-même" comme lien de parenté.

### Premier représentant

Les champs marqués d'un astérisque\* sont obligatoires.

![](_page_26_Picture_44.jpeg)

![](_page_27_Figure_0.jpeg)

### Activités et centres d'intérêt

Dans cette rubrique, vous pouvez faire part aux formations de vos activités et centres d'intérêt afin qu'elles puissent les prendre en compte lors de l'examen des vœux.

Cette rubrique n'est pas obligatoire mais nous invitons chaque candidat à la compléter.

Vous pouvez la compléter de suite ou plus tard.

Elle est modifiable jusqu'au 3 avril 2024 (23h59, heure de Paris).

Cette rubrique vous permet de parler de vous et de mettre en avant des qualités qui ne transparaissent pas dans vos bulletins scolaires. C'est un atout supplémentaire pour votre dossier.

Vous pouvez y mentionner des expériences ou des projets d'engagement menés dans votre lycée ou en dehors, des activités péri- ou extra-scolaires, des stages ou des emplois, toute pratique culturelle ou sportive, des participations à des concours ou votre engagement au sein d'un dispositif d'ouverture sociale (cordées de la réussite, parcours d'excellence). Toutes les expériences comptent et peuvent être valorisées.

Vous pouvez faire état de diplômes, d'attestations, de certifications. Dans ce cas, vous devrez pouvoir en justifier, à la demande de la formation, au moment de l'inscription administrative dans l'établissement choisi.

Télécharger le document Fiche élève - Rédiger sa rubrique Activités et centres d'intérêt  $\pm$ 

PDF - 140ko

A

![](_page_28_Picture_0.jpeg)

![](_page_28_Figure_2.jpeg)

![](_page_29_Figure_0.jpeg)

## **Filtres**

![](_page_29_Picture_76.jpeg)

![](_page_29_Picture_3.jpeg)

![](_page_30_Picture_0.jpeg)

#### Présentation de la formation

L'objectif du BUT Réseaux & Télécommunications (R&T) est d'apprendre à configurer, installer et maintenir tout système de télécommunications (réseaux informatiques, téléphoniques 3G, 4G, 5G, filaires, fibre optique, satellitaires, sans fil, voix, images, données....).

Contenu de la formation :

En plus des enseignements de Réseaux (commutateurs, routeurs, technologie TCP/IP, Internet ...) et Télécommunications (transmissions numériques, téléphonie cellulaire, DVB, ADSL, fibres optiques ...), les étudiants suivent des cours d'Informatique (systèmes d'exploitation linux et windows, programmation web et

**All Contract Contract** 

#### **Certification**

![](_page_30_Picture_7.jpeg)

### À savoir

![](_page_30_Picture_9.jpeg)

![](_page_31_Picture_0.jpeg)

![](_page_32_Picture_0.jpeg)

**MADANA**<br>RÉPUBLIC<br>FRANÇAL **Vœux** Liberté<br>Égalité<br>Praternité Vœux en apprentissage

> **O** Préférences et autres projets

Année de césure

![](_page_32_Picture_4.jpeg)

![](_page_33_Picture_0.jpeg)

![](_page_33_Picture_1.jpeg)

## Consultation d'un voeu

#### Vœux

Vœux en apprentissage

**O** Préférences et autres projets

Année de césure

#### IUT de Créteil Vitry (Site de Vitry) - UPEC (Vitry-sur-Seine - 94)

BUT - Réseaux et télécommunications

![](_page_33_Figure_9.jpeg)

![](_page_34_Picture_87.jpeg)

 $\mathbf{r}$ 

![](_page_34_Picture_88.jpeg)

![](_page_34_Figure_2.jpeg)

6. Selon vous, quelle est la répartition entre la partie théorique et pratique durant la formation ?\*

- Formation théorique 40% et Formation pratique (stages) 60 %
- Formation théorique 50% et Formation pratique (stages) 50 %
- Formation théorique 60% et Formation pratique (stages) 40 %
- Formation théorique 70% et Formation pratique (stages) 30 %

7. Pour vous, quels sont les outils les plus adaptés pour vous permettre de réaliser votre travail personnel? Plusieurs réponses sont possibles\*

- Des ouvrages (livres, revues...) accessibles en format papier
- Les supports et contenus disponibles sur des plateformes en ligne
- Du e-learning
- Des contenus dynamiques ou des tutoriels disponibles via les réseaux sociaux
- De l'accompagnement par un formateur
- De l'accompagnement par un autre étudiant
- Aucun de ces outils

A https://dossier.parcoursup.fr/Candidats/public/fiches/afficherFicheFormation?q ta cod=11481&type  $52$ 67 % Découvrir la **Comprendre les Consulter les** Accéder aux Connaître les **Contacter et** 

modalités de

candidatures

Quels sont les critères utilisés par l'établissement pour analyser votre candidature ?

chiffres clés de la

formation

#### Grille d'analyse des candidatures

critères d'analyse

des candidatures

formation et ses

caractéristiques

#### L'examen des candidatures par les formations

débouchés

professionnels

échanger avec

l'établissement

![](_page_36_Picture_102.jpeg)

#### $2s$  ?  $+$ vse des candidatures ?  $\ddotmark$

#### ndidats

éens qui déposent des vœux pour leur correspondent pas nt ils ne mesurent pas tous les on recommande aux candidats de : entre les vœux déposés et le projet enu de la formation en lisant

endus, les caractéristiques de la fiches formations en ligne sur le

 $\rightarrow$ **RÉ** 

![](_page_37_Picture_0.jpeg)

![](_page_37_Picture_1.jpeg)

# **L'analyse des candidatures par les formations**

![](_page_38_Picture_0.jpeg)

## **Rappel : Parcoursup ne décide pas de votre affectation**

### **Aucun algorithme de Parcoursup ne fait l'analyse de votre candidature**

Ce sont les enseignants de la formation qui analysent votre candidature dans le cadre d'une commission d'examen des vœux (ou jury). Cette commission définit les modalités et les critères d'analyse des candidatures renseignés sur cette fiche. **Parcoursup n'analyse aucune candidature. Avec Parcoursup, il n'y a pas de tirage au sort.**

### **Aucun algorithme de Parcoursup ne décide de votre affectation**

Apres analyse des candidatures, les formations transmettent un classement qui sert de base aux propositions d'admission formulées via Parcoursup aux candidats à partir du 30 mai 2024.

Chaque candidat choisit en fonction des propositions d'admission qu'il reçoit, à partir du 30 mai 2024. **Parcoursup garantit à chaque candidat la liberté de choix, la possibilité de garder des vœux pour lesquels il est en liste d'attente et d'avoir le dernier mot (dispositifs d'entrainement mis à disposition au printemps 2024).**

![](_page_39_Picture_0.jpeg)

![](_page_39_Picture_1.jpeg)

**Étape 3 : consulter les réponses des formations et faire ses choix** 

![](_page_40_Picture_0.jpeg)

# Le calendrier 2024 en 3 étapes

![](_page_40_Figure_2.jpeg)

![](_page_41_Picture_0.jpeg)

# **La phase d'admission principale : 30 mai au 12 juillet 2024**

- > Avant le démarrage de la phase de la phase d'admission, repensez à vos vœux, à ceux qui vous intéressent vraiment car **il faudra faire un choix.**
- > Les candidats consultent **les réponses des formations le 30 mai 2024**
- > **Ils reçoivent les propositions d'admission au fur et à mesure et en continu :** chaque fois qu'un candidat fait un choix entre plusieurs propositions, il libère des places qui sont immédiatement proposées à d'autres candidats en liste d'attente.
- > Les candidats doivent obligatoirement **répondre** à chaque proposition d'admission reçue **avant la date limite indiquée dans leur dossier.** En l'absence de réponse, la proposition est retirée.
- > Parcoursup permet aux candidats de changer d'avis au fur et à mesure des propositions reçues. **Parcoursup permet de conserver les vœux en attente et les candidats peuvent suivre la situation qui évolue en fonction des places libérées**. Des indicateurs seront disponibles pour chaque vœu

![](_page_42_Picture_0.jpeg)

## **Les réponses des formations et les choix des candidats**

#### > **Formation sélective (BTS, BUT, classe prépa, IFSI, écoles, …)**

![](_page_42_Figure_3.jpeg)

**\*** Oui-si : le candidat est accepté à condition de suivre un parcours de réussite (remise à niveau, tutorat..)

![](_page_43_Picture_0.jpeg)

## **Des alertes dès qu'un candidat reçoit une proposition d'admission**

- **par SMS et par mail dans sa messagerie personnelle** (rappel)
	- : une adresse mail valide et régulièrement consultée et un numéro de portable sont demandés au moment de l'inscription Parcoursup)
- **par notification sur l'application Parcoursup** (application téléchargeable à partir du 1<sup>er</sup> juin 2023)
- **dans la messagerie intégrée au dossier** candidat sur Parcoursup

**Info** : les parents sont également prévenus lorsqu'ils ont renseigné leur adresse mail et leur numéro de portable dans le dossier Parcoursup de leur enfant

![](_page_43_Picture_7.jpeg)

![](_page_44_Picture_0.jpeg)

# **Comment répondre aux propositions d'admission ? (1/2)**

- > **Le lycéen reçoit une seule proposition d'admission et il a des vœux en attente :**
	- Il accepte la proposition (ou y renonce). Il peut ensuite indiquer le(s) vœu(x) en attente qu'il souhaite conserver (cette possibilité existe jusqu'au moment de l'archivage des vœux en attente)
	- S'il accepte définitivement la proposition, cela signifie qu'il renonce à tous ses autres vœux. Il consulte alors les modalités d'inscription administrative de la formation acceptée
- > **Le lycéen reçoit plusieurs propositions d'admission et il a des vœux en attente :**
	- Il ne peut accepter **qu'une seule proposition à la fois**. En faisant un choix entre plusieurs propositions, il libère des places pour d'autres candidats en attente
	- Il peut indiquer le(s) vœu(x) en attente qu'il souhaite conserver
	- S'il accepte définitivement une proposition, cela signifie qu'il renonce aux autres vœux. Il consulte alors les modalités d'inscription administrative de la formation acceptée

![](_page_45_Picture_0.jpeg)

# **Comment répondre aux propositions d'admission ? (2/2)**

- >**Le lycéen ne reçoit que des réponses « en attente »**
	- des indicateurs s'affichent dans son dossier pour chaque vœu en attente et l'aident à suivre sa situation qui évolue jusqu'au 12 juillet 2024 en fonction des places libérées par d'autres candidats
- >**Le lycéen ne reçoit que des réponses négatives (dans le cas où il n'a formulé que des vœux pour des formations sélectives)**
	- dès le 30 mai 2024, il peut demander un conseil ou un accompagnement individuel ou collectif dans son lycée ou dans un CIO pour envisager d'autres choix de formation et préparer la phase complémentaire à partir du 11 juin 2024.

**A savoir** : la phase complémentaire permet de formuler jusqu'à 10 **nouveaux** vœux dans des formations qui ont des places vacantes

![](_page_46_Picture_0.jpeg)

# **réception des réponses et acceptation des propositions**

- > **l'élève doit répondre à toutes les propositions d'admission reçues, en respectant les délais de réponse indiqués, dans l'ordre d'arrivée.**
- >**L'élève ne peut accepter qu'une proposition à la fois**
- > **Lorsqu'il accepte une proposition d'admission, il doit indiquer les vœux en attente qu'il souhaite maintenir**

>**Un vœu en attente peut se transformer en proposition d'admission jusqu'au 12 juillet, fin de la procédure**

![](_page_47_Figure_0.jpeg)

Licence Droit univ A

Licence Droit univ B

Licence Droit univ C

Licence Droit univ D

![](_page_47_Figure_2.jpeg)

En attente classement : 3201ème

Proposition d'admission

En attente classement : 1001ème

BUT CARRIERES JURIDIQUES

Proposition d'admission

CPGE D1 Lycée 1

Refusé par la formation

CPGE D1 lycée 2

En attente 324ème

Situation de Paul au 1<sup>er</sup> juin :

- 3 propositions d'admission
- En attente sur 3 vœux
- Refusé par une formation

![](_page_48_Picture_0.jpeg)

#### Proposition acceptée

Licence Droit univ D

Licence Droit univ A

En attente, classement 984ème

Situation de Paul au 3 juin :

- 1 proposition acceptée
- En attente sur 2 vœux (les classements ont progressé)
- Si une nouvelle proposition d'admission arrive, il devra choisir entre la nouvelle et l'ancienne.

CPGE D1 lycée 2

en attente, classement 157ème

![](_page_49_Picture_0.jpeg)

Phase principale

Université Sorbonne Paris

vie-

Nord - Antenne de Bobigny

(63) - Licence - Sciences de la

11269

![](_page_49_Picture_48.jpeg)

En liste d'attente

- . Votre position dans la liste d'appel de la formation : 8289 <sup>(2)</sup>
- · Position dans la liste d'appel du dernier candidat qui a reçu une proposition d'admission : 770
- · Position dans la liste d'appel du dernier candidat qui a reçu une proposition d'admission en 2021 : 1007

O Consultez la vidéo Fermer

![](_page_50_Picture_0.jpeg)

## **Des solutions pour les candidats qui n'ont pas reçu de proposition d'admission**

**> Dès le 30 mai 2024** : les lycéens qui n'ont fait que des demandes en formations sélectives et qui n'ont reçu que des réponses négatives peuvent **demander un accompagnement individuel ou collectif au lycée ou dans un CIO pour définir un nouveau projet d'orientation et préparer la phase complémentaire**

**> Du 11 juin au 12 septembre 2024** : pendant la **phase complémentaire**, les lycéens peuvent **formuler jusqu'à 10 nouveaux vœux et répondre aux propositions dans des formations disposant de places disponibles**

**> A partir du 4 juillet 2024** : les candidats n'ayant pas eu de proposition peuvent solliciter depuis leur dossier **l'accompagnement de la Commission d'Accès à l'Enseignement Supérieur (CAES)** de leur académie : elle étudie leur dossier et les aide à trouver une formation au plus près de leur projet en fonction des places disponibles

![](_page_51_Picture_0.jpeg)

# **L'inscription administrative dans la formation choisie**

Après **avoir accepté définitivement la proposition d'admission de son choix et après avoir eu ses résultats au baccalauréat,** le lycéen procède à son inscription administrative.

L'inscription administrative se fait **directement auprès de l'établissement choisi** et pas sur Parcoursup.

### **Les modalités d'inscription sont propres à chaque établissement :**

- Consulter les modalités d'inscription indiquées dans le dossier candidat sur Parcoursup.
- **Respecter la date limite indiquée.**
- Si le futur étudiant s'inscrit dans une formation en dehors de Parcoursup, il doit **obligatoirement** remettre une attestation de désinscription ou de non inscription sur Parcoursup qu'il télécharge via la plateforme.

![](_page_52_Picture_0.jpeg)

**Des services pour vous informer et répondre à vos questions tout au long de la procédure**

# >**Le numéro vert (à partir du 17 janvier 2024)** : **0 800 400 070**

(Numéros spécifiques pour l'Outre-mer indiqués sur Parcoursup.fr)

>**La messagerie contact** depuis le dossier candidat

#### **REPUBLIQUE** harcoursup-**FRANCAISE** Liberté

**COLARITE** 

 $(11)$ 

**Baccalauréat** 

**A J.Duroc** 

**MES ACTIVITÉS** 

 $(12)$ 

Activités et

centres d'intérêt

**A MON PROFIL** - COMPLÉTÉ À 10% | N° DE DOSSIER : 102

![](_page_53_Figure_4.jpeg)

#### Paramètres de connexion

#### Numéro de dossier

Notez soigneusement votre numéro de dossier, il es

![](_page_53_Picture_8.jpeg)

Égalité Fraternité

#### Mot de passe

Les champs marqués d'un astérisque\* sont obligatoires.

Vous pouvez désormais choisir un mot de passe. IMPORTANT : ce mot de passe est personnel et confic

Vous devez saisir un mot de passe composé de :

- Si le candidat ne retrouve plus ses codes de connexion
- Si le candidat n'arrive pas à confirmer un vœu
- Si le candidat ne trouve pas la formation qu'il souhaite
	- Si le candidat a oublié de répondre à une proposition d'admission et veut récupérer ses vœux en attente
	- Toute question technique ou sur la procédure

![](_page_54_Picture_0.jpeg)

# *Merci pour votre attention et bonne soirée à vous !*